# VSTWrapperBuilder Crack With Serial Key

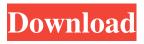

1/4

# VSTWrapperBuilder Incl Product Key [Mac/Win] Latest

VSTWrapperBuilder Crack Keygen is a VST3 Tools extension which can help to create a single DLL for all VST3 plug-ins. It also helps to organize plug-ins on your hard drive. In addition, it provides the possibility to execute VST3 plug-ins from the command line. Thanks, just what I wanted to hear. A: I had the same problem. Here is what i did to make it work. Download TAR () and extract it to your home folder. In the newly created directory, execute: bash vst2buf.sh VST2Buf generates the libVSTPlugin.so plug-in. Here is the output of vst2buf.sh Q: Sharepoint 2013: How to add an attribute into a manifest.xml file (that was created by powershell)? I am using the powershell command like this: \$content = Get-SPContent "PathToManifest" | ForEach-Object { \$\_.Update() } After that, I want to add a attribute for all elements in the manifest.xml. The attribute is'securite = "true". I don't find a way to add that. I tried to add new attribute like this: \$content.AddAttribute("securite", "true") and this: \$content.Update() | Add-Member -MemberType NoteProperty -Name securite -Value "true" This gives me an error: Method invocation failed because [System.Xml.XmlElement] does not contain a method named 'AddAttribute'. A: There was a bug in Sharepoint 2013 and this method has been removed \$content = Get-SPContent "PathToManifest" | ForEach-Object { \$\_.Update() } Now the correct method is: \$content = Get-SPContent "PathToManifest" | ConvertTo-Xml | Out-String \$xpath = "//manifests//manifest/hint" \$value = \$content | Select-Xml -XPath \$xpath -ErrorAction Stop \$content.Attribute

#### VSTWrapperBuilder Crack + Free Download For PC

EDIT: If you can't find the vst you need there is a more generic way. In the menu bar/windows/tools/plugins you can see the list of the installed plugins. Open the file details of the selected vst and you will see which plugins are needed and which dependencies are needed. This way you can find out which plugin will be needed for a given effect. You can always add these vst files to the library or put them in some folder in your hard drive, but before doing so, check that the vst is not already present in the plugins folder and that the plugin in the list is not already present in the vst. Or, in a second way, you can use the Navicat plugin for MySQL. If you are talking about specific effects, then you need to find the name of that effect and search the vst libraries in the installer to see if it's present. EDIT 2: I thought that in the 32 bit you could add libraries only to the plugins folder. Now I checked again and found that you can add libraries to the installer directory. In other words, to create a 32 bit VST, you can distribute it in the following directories: The plugins folder:

C:\Users\\AppData\Local\VSTPluginInstaller10\VST3\VST3\_Installers\Plugins\32bit The installer folder: C:\Users\\AppData\Local\VSTPluginInstaller10\VST3\VST3\_Installers\ The effects folder: C:\Users\\AppData\Local\VSTPluginInstaller10\VST3\VST3\_Installers\Effects\32bit The windows32-dlls folder: C:\Users\\AppData\Local\VSTPluginInstaller10\VST3\VST3\_Installers\Drivers\Win32 Now copy the effect's vst file and the plugin to the following directories: The plugins folder: C:\Users\\AppData\Local\VSTPluginInstaller10\VST3\VST3\_Installers\Plugins\32bit The installer directory: C:\Users\\AppData\Local\VSTPluginInstaller10\VST3\VST 09e8f5149f

# VSTWrapperBuilder Activation Key

Check out the Setttings class in the vstwrapperbuilder folder for usage examples. You'll want to use the + and - keys to type in plugins and effects, and the \* key to copy an effect to a new location. You can also use "Clone" and "Rename" to rename an effect, and "Copy" and "Move" to copy a particular effect to a new location. Check out the SVST Plugin API for the documentation of all the included plugins. A: One nice feature is that you can write custom transforms that move or copy the effects to new locations. Check out the SVST Plugin API for the documentation of all the included plugins. It turns out that you can easily do that. For example, to copy the second effect to a new location in the same directory the first step is to create the new file at the new location. The second step is to use instance.movePluginAtLocation("new.vst", pluginLocation,"Bzzzzz",1); in the onInitialized plug-in method ... ... // first step of copy "effect-2" (new PluginInfo("", "effect-2", "", 4, false)).movePluginAtLocation("new.vst", "", "bzzzzzz", 1); ... you can use instance.movePluginAtLocation("new.vst", pluginLocation,"BZZZ",1); to copy the second effect to a new location. You

#### What's New in the?

\* Both version 1 and 2 of VSTWrapperBuilder are supported. Version 1 is obsolete and support is dropped. Version 2 allows to modify the directory where the vst plugins are copied. \* You can add your own vst plugins to the official VSTi Toolbox library. \* In case VSTi Toolbox still asks for C++ and features, simply remove all these two. \* For Windows only. \* You can use relative paths to define where a vst needs to reside. Re-posting a bugfix based on a feature request. Because C++ was removed from the UIBase SDK since 3.2.0 they no longer know how to generate EFX files for VST plugins for UDK. The VST wrapper is also removed from the Vsti Toolbox. Please use the Vsti Wrapper if you need to maintain the plugin on your own. Leave a comment OpenVDB 1.1 (release candidate) OpenVDB is a modern multigrid virtual disk system, supporting "fixed" and "uniform" grids. Compared to the legacy Format, it allows much better support for large grid sizes, arbitrary base shapes and curved faces. Leave a comment The OpenVDB is one of a family of n-body simulation frameworks. It is not a graphics library. It does not even have a scene graph or viewport, both are part of OpenSceneGraph. The OpenVDB is not a direct competitor to BSP, MMC, etc.. It simulates and renders lights directly on the simulation grid and implements a virtual disk for storing the data. The advantages compared to older architectures are: The fixed grid cells are also used to store the data, so your simulation data does not need to be converted to a format that can later be loaded in a graphics engine. Consequently the simulation runs much faster. The use of OpenVDB is not limited to graphics. It can be used for contact resolution, voxelizing volumes, etc.. Re-posting a bugfix based on a feature request. Leave a comment The library is released under the terms of the open source: LGPLv3 The graphics requirements for 2D and 3D features in the UDK are minimal. To allow a really open environment for additional 3D features we provide a different version of

3/4

### System Requirements For VSTWrapperBuilder:

• Windows 10, Windows 8/8.1, Windows 7, or Windows Vista (32-bit or 64-bit) • Intel Core i3 2.4 GHz or AMD Athlon 64 3200+ • 2 GB RAM • NVIDIA GTX 660 or AMD Radeon HD 7850 • DirectX version 11.0 • 50 GB of hard-disk space • 1280x1024 display resolution • DualShock 3 or wireless controller (PS3) • PlayStation Camera or optional PS4 Camera • DualShock

https://ssministries.com/7cmenueditor-mac-win/

https://apgpickups.com/wp-content/uploads/2022/06/mpv\_player.pdf

http://formeetsante.fr/lzexe/

https://koalalauncher.com/wp-content/uploads/2022/06/Ultra Submit Pro.pdf

https://ebs.co.zw/advert/ezimage2icon-crack-april-2022/

https://sajjadkhodadadi.com/wp-content/uploads/2022/06/berdenn.pdf

https://pediatricptpal.com/wp-content/uploads/2022/06/sakahal.pdf

https://csvcoll.org/portal/checklists/checklist.php?clid=15138

http://www.danielecagnazzo.com/?p=7683

https://biokic4.rc.asu.edu/sandbox/portal/checklists/checklist.php?clid=7645

https://ictlife.vn/upload/files/2022/06/PzAiOO2PAJPNHOHk4kwa 08 0514ae4effa80dd731d64afd331 68595 file.pdf

https://www.townteammovement.com/wp-content/uploads/2022/06/ISO to WBFS.pdf

https://liquidonetransfer.com/wp-content/uploads/2022/06/Facebook MSN Video Chat Fun.pdf

https://allurefashion.net/wp-content/uploads/2022/06/HP WWAN Connection Manager Crack Activation Code With Keygen MacWin 2022.pdf

http://escortguate.com/project-goldstars-calculator-s-crack-free/

https://kvmichocolates.com/wp-content/uploads/Saffire\_MixControl.pdf

https://redlandsandareabuzz.com/laz-audio-player-crack-product-key-x64/

https://workschool.ru/upload/files/2022/06/ESMTGibprNyCPf8EFErB 08 a914ae58c9ff60bf1920c8a9c1ca8177 file.pdf

http://www.nextjowl.com/upload/files/2022/06/XOLpQ5XKN12MDY2Dlafv\_08\_0514ae4effa80dd731d64afd33168595\_file.pdf

https://aacitta.com/wp-content/uploads/2022/06/JPG To SWF Converter Software.pdf

4/4